## How to use Microsoft Excel: regression analysis

## Physics 23 Lab

Missouri University of Science and Technology

<span id="page-0-0"></span>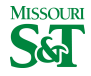

Physics 23 Lab (MS&T) [How to use Excel](#page-7-0) regression 1 / 8

Data tab

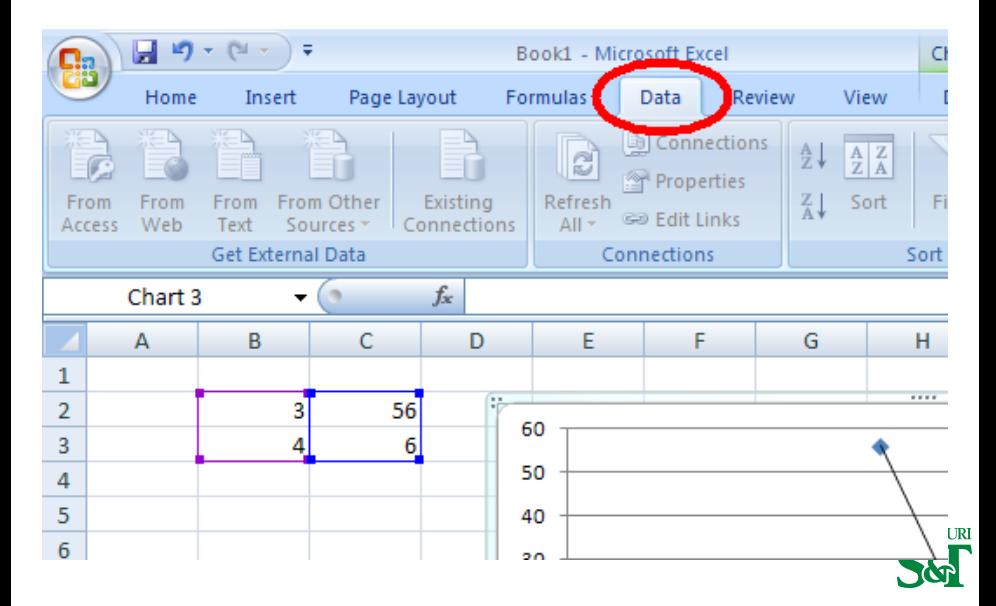

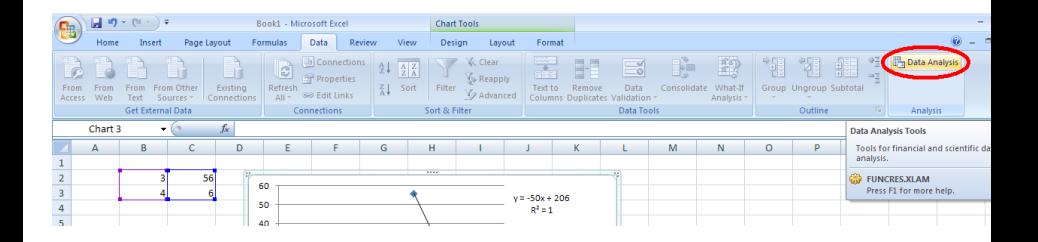

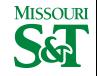

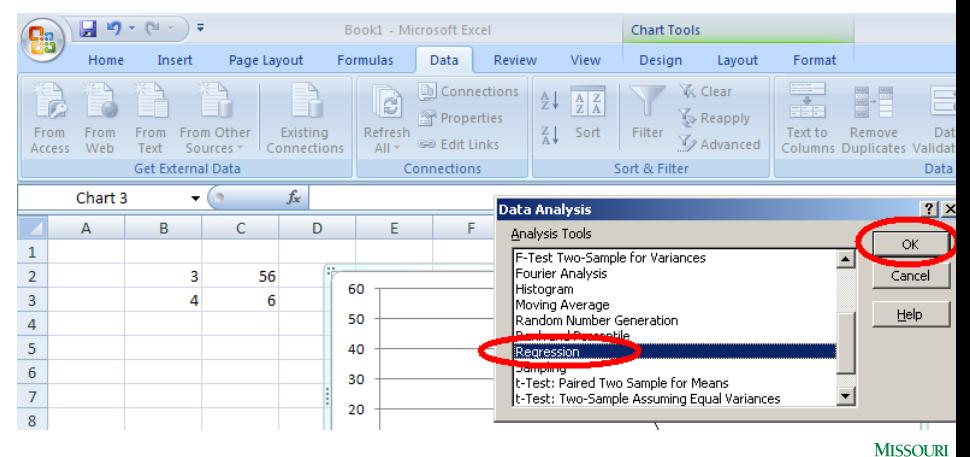

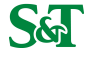

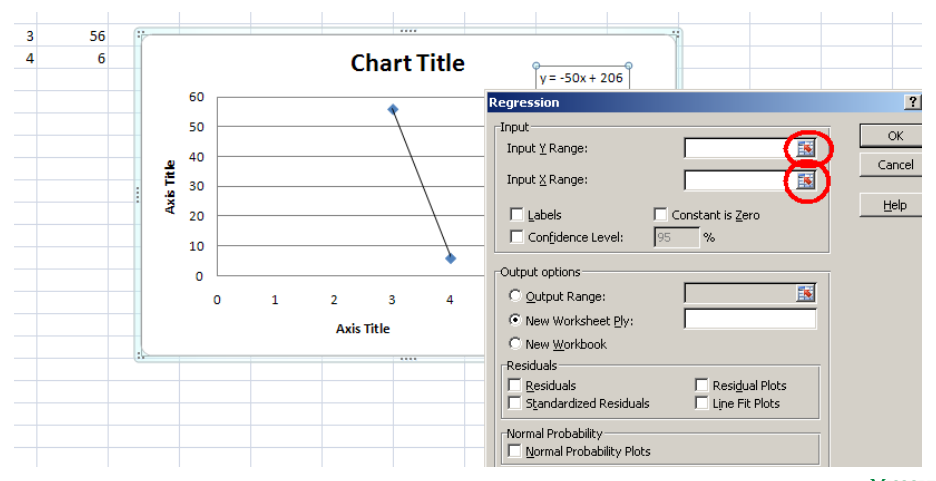

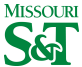

## Regression output range

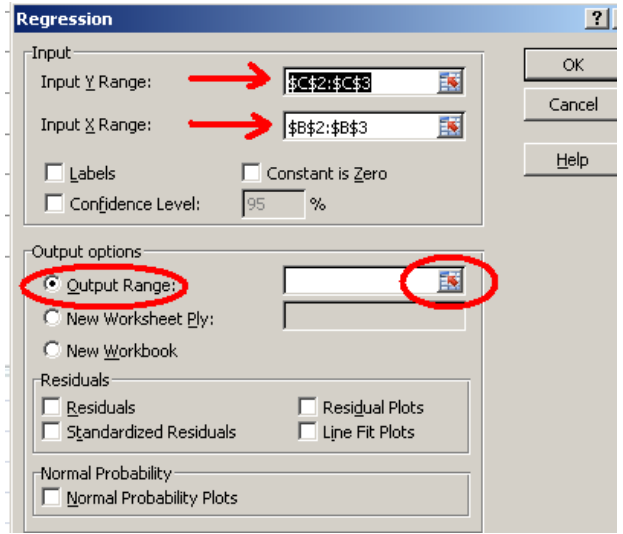

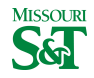

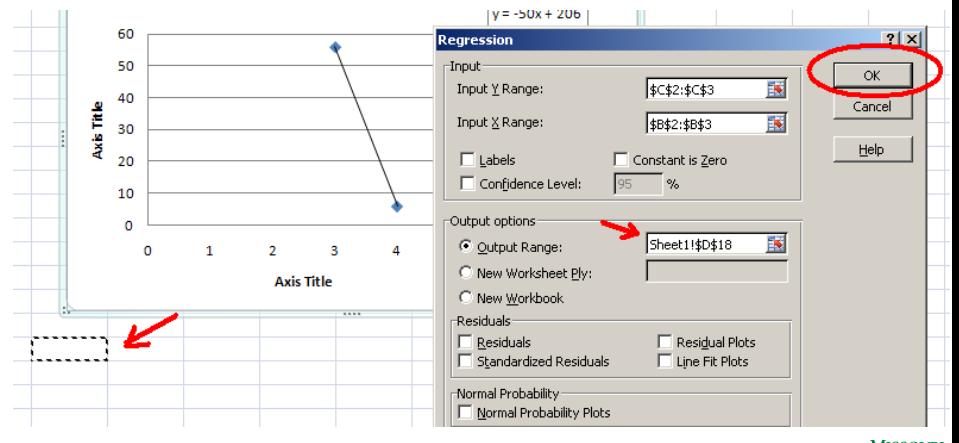

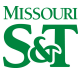

## Regression: Standard error

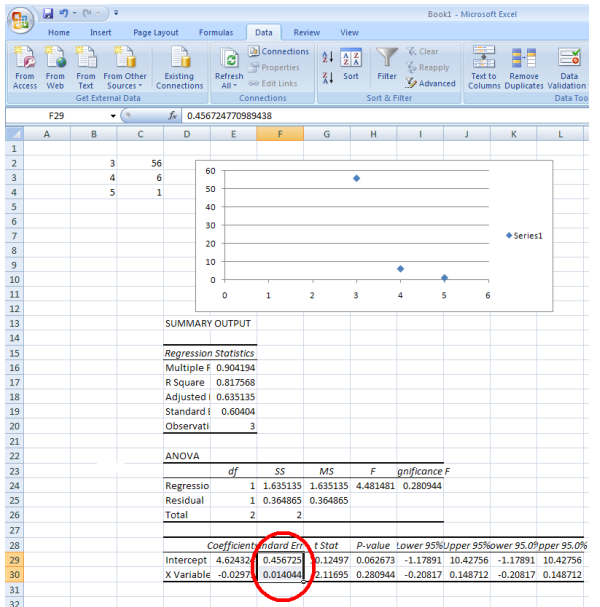

<span id="page-7-0"></span>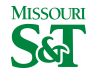

Physics 23 Lab (MS&T) [How to use Excel](#page-0-0) regression 8 / 8